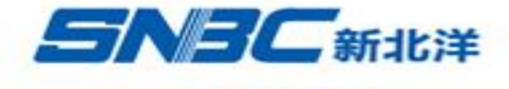

## 补货业务流程

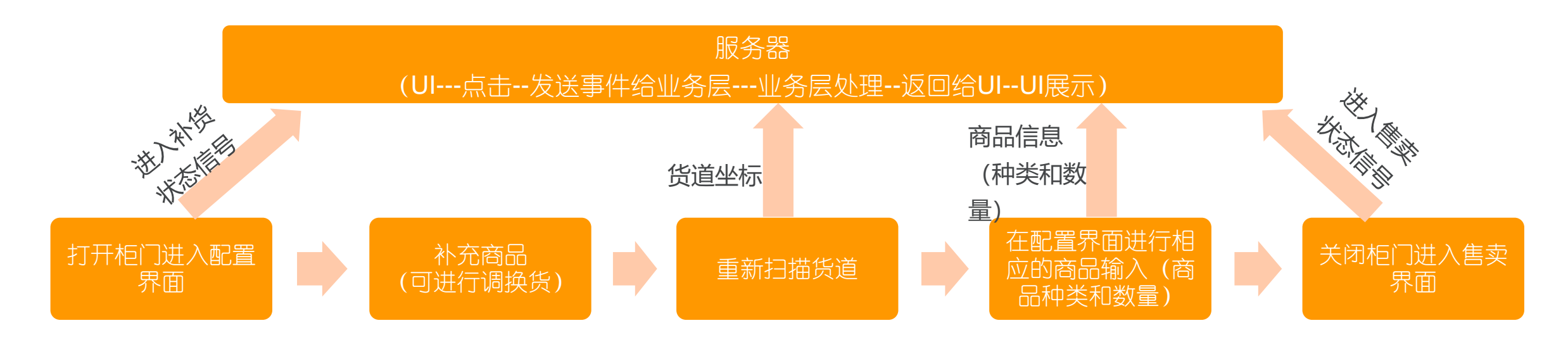

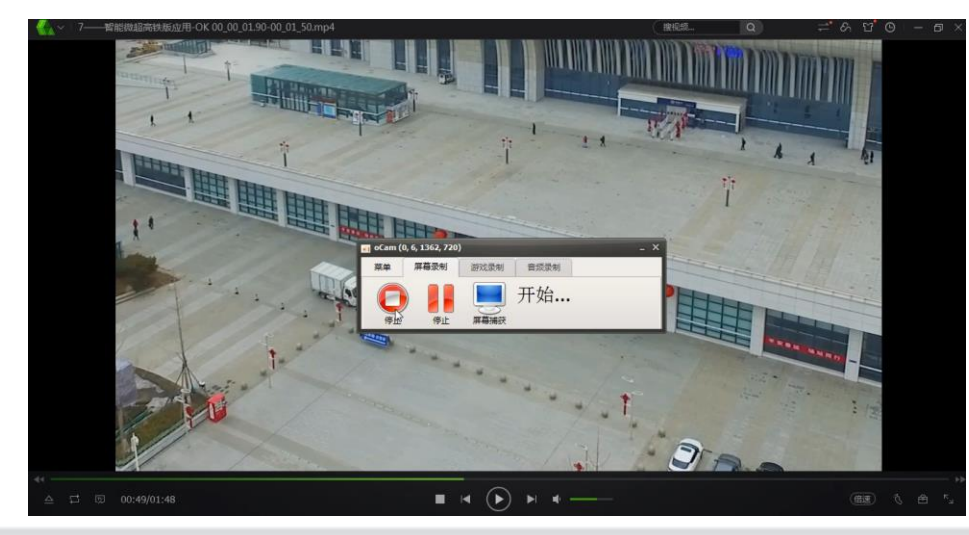